# **RDK-V Iteration rdkv-20170724 available**

RDK-V iteration [rdkv-20170724](https://wiki.rdkcentral.com/display/CMF/rdkv-20170724) is now available.

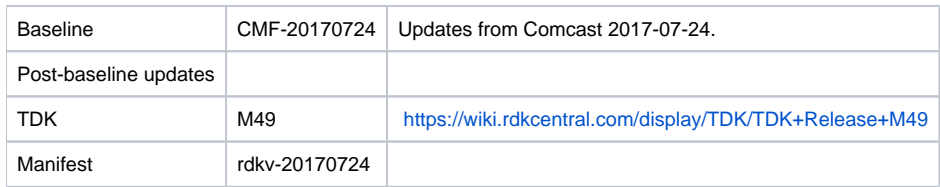

## **Known Issues**

### Emulator:

- [TDK-346](https://jira.rdkcentral.com/jira/browse/TDK-346) RDK-V CMF Emulators xcal-device service and xdiscovery not running
	- Causes most XUPNP tests to fail, issue (which is a work around procedure) is marked as resolved but the underlying issue won't be addressed until dependency on POD manager issue is removed
	- The output.json file created by this service is required for a number of the E2E tests, we have worked around this by creating the /opt /output.json file on hybrid and media client as follows:

{"playbackUrl": "http://<hybrid IP>:8080/hnStreamStart?deviceId=<hybrid mac

- address>&DTCP1HOST=<hybrid IP>&DTCP1PORT=5000"}
- e.g. {"playbackUrl": "http://192.168.21.234:8080/hnStreamStart?deviceId=08:bb:83:b3:b3:
- 07&DTCP1HOST=192.168.21.234&DTCP1PORT=5000"}
- [TDK-354](https://jira.rdkcentral.com/jira/browse/TDK-354) RDKV Emulator Testing Script Time Outs
	- We are observing inconsistency in some of the E2E tests results, i.e. tests may sometimes pass and sometimes fail with a SCRIPT TIMEOUT error
- [TDK-292](https://jira.rdkcentral.com/jira/browse/TDK-292) RDKV Emulator-HYB recorder failures requires DVR Simulator (refer to [TDK-277\)](https://jira.rdkcentral.com/jira/browse/TDK-277)
- [TDK-379](https://jira.rdkcentral.com/jira/browse/TDK-379) RDKV Emulator CC\_Initialization.... ERROR : Unable to find "result" in response message
- [TDK-380](https://jira.rdkcentral.com/jira/browse/TDK-380) RDKV Emulator "No such file or directory:" retrieving recordDetails.txt
- [TDK-381](https://jira.rdkcentral.com/jira/browse/TDK-381) RDKV Emulator RMF\_HNSrc\_MPSink GetMediaTime() Failures
- [TDK-382](https://jira.rdkcentral.com/jira/browse/TDK-382) RDKV Emulator RMF\_MS tests failing with "UNABLE TO OPEN THE LOG FILE"
- [TDK-383](https://jira.rdkcentral.com/jira/browse/TDK-383) RDKV Emulator DS\_GetAspect\_Ratio\_Reboot\_test\_114 Failure
- [TDK-384](https://jira.rdkcentral.com/jira/browse/TDK-384) RDKV Emulator IARMBUS Intermittent Failures

#### Platforms:

- Reference platform builds still have a dependency on podManager
	- [RDK-283](https://jira.rdkcentral.com/jira/browse/RDK-283) Absence of POD in CMF image blocks RMF system level functionality  $\circ$  xcal device service doesn't start, so /opt/output.json file required by E2E tests not created from this iteration we have worked around this
- by creating the tmp/ip\_acquired file, with this workaround we can run TDK E2E tests [TDK-277](https://jira.rdkcentral.com/jira/browse/TDK-277) Testing of Recorder component will remain blocked until DVR Simulator code is available
- 
- [TDK-276](https://jira.rdkcentral.com/jira/browse/TDK-276) Subset of Recorder tests still consistently failing for CMF
- [TDK-385](https://jira.rdkcentral.com/jira/browse/TDK-385) RDKV Platform DS Tests Application Fails to Set SURROUND mode
- [TDK-386](https://jira.rdkcentral.com/jira/browse/TDK-386) RDKV Platform XG1V3 Some SM Tests failing with "Json Message is in Incorrect Format !!!"
- [TDK-387](https://jira.rdkcentral.com/jira/browse/TDK-387) RDKV Platform XG1V3 XUPNP Event not received by xcal-device process
- [TDK-388](https://jira.rdkcentral.com/jira/browse/TDK-388) RDKV Platform XG1V3 RMF MPSink Set Volume Errors
- [TDK-389](https://jira.rdkcentral.com/jira/browse/TDK-389) RDKV Platform E2E Tests Failures "HNSource play failed current state not playing"
- [TDK-390](https://jira.rdkcentral.com/jira/browse/TDK-390) RDKV Platform Xi3v2 All SM Tests Fail with undefined symbol error

## **Build System**

- All builds (emulator and reference platforms) now use  $rdk$ -oe (Yocto).
- The old build\_framework system is no longer supported.
- rdk/components/generic/injectedbundle cannot be built by the community because of a dependency on AVE.
- Root Filesystem uncompressed image sizes:
	- XG1v3 204136 (KiB)
	- XI3v2 197132 (KiB)

## **Highlights since 20170626**

- Components updated:
	- meta-cmf-bsp-emulator, meta-rdk-bsp-emulator, bluetooth, bluetooth\_mgr, dvr, gst-plugins-rdk-dvr, mediaframework, meta-cmf, metacmf-raspberrypi, meta-rdk, recorder, tr69, westeros, podManager, meta-cmf-restricted, audiocapturemgr, crashupload, dca, devicesettings, iarmbus, iarmmgrs, injectedbundle, netsrvmgr, rdk\_logger, rdkapps, rdkbrowser2, rmf\_mediastreamer, servicemanager, storagemanager, sys\_mon\_tools (host), sysint, tr69hostif, webpa-video, wifi, xupnp, meta-westeros-raspberrypi, tdk, tdk-advanced, devices/intel-x86-pc/rdkemulator/rdkbrowser, devices/intel-x86-pc/rdkri/mediaframework, devices/intel-x86-pc/rdkemulator/tdk, devices /intel-x86-pc/rdkri/sysint, devices/raspberrypi/dvr, devices/raspberrypi/iarmmgrs.
- Patches updated:
	- patches/qtbase-5.1.1, patches/qtwebkit-5.1.1, patches/rdk-oe.

#### • Community contributions:

- <sup>o</sup> [10625](https://code.rdkcentral.com/r/#/c/10625) [\(RDKCMF-7474\)](https://rdkwiki.com/jira/browse/RDKCMF-7474) Disable nlmonitor.
- [10624](https://code.rdkcentral.com/r/#/c/10624) [\(RDKCMF-3803\)](https://rdkwiki.com/jira/browse/RDKCMF-3803) Revert " Resolved rootfs compilation errors due to base64-dev runtime dependency"
- <sup>o</sup> [10597](https://code.rdkcentral.com/r/#/c/10597) Resource leak in WstCompositorStop
- [10559](https://code.rdkcentral.com/r/#/c/10559)[CMF-6579](https://jira.rdkcentral.com/jira/browse/CMF-6579) Initial layer config for meta-cmf-video (overrides for meta-rdk-video).
- <sup>o</sup> [10529](https://code.rdkcentral.com/r/#/c/10529) rdk.conf: don't over-ride oe-core's default WARN\_QA / ERROR\_QA lists
- [10530](https://code.rdkcentral.com/r/#/c/10530) hdhomerun: fix packaging for unversioned .so
- [10531](https://code.rdkcentral.com/r/#/c/10531) rdk.conf: duplicate ARM\_INSTRUCTION\_SET \_armv7a over-ride for \_armv7ve
- <sup>o</sup> [10528](https://code.rdkcentral.com/r/#/c/10528) breakpad: update lss git revision to include fixes for ARM thumb2
- [10518](https://code.rdkcentral.com/r/#/c/10518) [\(RDKCMF-7183\)](https://rdkwiki.com/jira/browse/RDKCMF-7183) Revert ": DVR Recording and Playback on raspberrypi from wizardkit UI"
- <sup>o</sup> [10005](https://code.rdkcentral.com/r/#/c/10005) [\(RDKCMF-7183\)](https://rdkwiki.com/jira/browse/RDKCMF-7183) : DVR Recording and Playback on raspberrypi from wizardkit UI
- [10503](https://code.rdkcentral.com/r/#/c/10503) setup-environment: test bitbake version to determine OE\_DISTRO
- [10516](https://code.rdkcentral.com/r/#/c/10516) [\(RDKCMF-7435\)](https://rdkwiki.com/jira/browse/RDKCMF-7435) Remove Mediaframework mediaclient specific redundant overrides
- <sup>o</sup> [10514](https://code.rdkcentral.com/r/#/c/10514) [\(RDKCMF-7431\)](https://rdkwiki.com/jira/browse/RDKCMF-7431) Do not fail if patch has already been applied
- <sup>o</sup> [10319](https://code.rdkcentral.com/r/#/c/10319) [\(RPI-7\)](https://rdkwiki.com/jira/browse/RPI-7) :Randomly observing boot up issue in RaspberryPI broadband
- [9981](https://code.rdkcentral.com/r/#/c/9981) [\(RDKCMF-7183\)](https://rdkwiki.com/jira/browse/RDKCMF-7183) : DVR Recording and Playback on raspberrypi from wizardkit UI
- <sup>o</sup> [10269](https://code.rdkcentral.com/r/#/c/10269) [\(RDKBCMF-91](https://rdkwiki.com/jira/browse/RDKBCMF-91)) : Captive Portal bring-up on RDKB for Raspberry Pi platform.
- <sup>o</sup> [10487](https://code.rdkcentral.com/r/#/c/10487) [\(RDKCMF-7431\)](https://rdkwiki.com/jira/browse/RDKCMF-7431) Return fail status if called setup script fails.
- [10486](https://code.rdkcentral.com/r/#/c/10486) [\(RDKCMF-7431\)](https://rdkwiki.com/jira/browse/RDKCMF-7431) Return fail status if called setup script fails.
- <sup>o</sup> [10477](https://code.rdkcentral.com/r/#/c/10477) [\(RDKCMF-7431\)](https://rdkwiki.com/jira/browse/RDKCMF-7431) Return fail status if patches do not apply correctly.
- [10500](https://code.rdkcentral.com/r/#/c/10500) [\(RDKCMF-7432\)](https://rdkwiki.com/jira/browse/RDKCMF-7432) : cov-configure to use config file
- <sup>o</sup> [10417](https://code.rdkcentral.com/r/#/c/10417) [\(RDKCMF-7416\)](https://rdkwiki.com/jira/browse/RDKCMF-7416) Enable Non-External Source Builds
- [10389](https://code.rdkcentral.com/r/#/c/10389) [\(RDKCMF-7403\)](https://rdkwiki.com/jira/browse/RDKCMF-7403) Modify wizardkit UI Channel icons
- <sup>o</sup> [10293](https://code.rdkcentral.com/r/#/c/10293) [\(RPI-38\)](https://rdkwiki.com/jira/browse/RPI-38) : raspberrypi build missing the /etc/env\_setup.sh script
- <sup>o</sup> [10391](https://code.rdkcentral.com/r/#/c/10391) [\(RDKCMF-7390\)](https://rdkwiki.com/jira/browse/RDKCMF-7390) Remove broadcom-refsw from wpe backend overrides
- <sup>o</sup> [10390](https://code.rdkcentral.com/r/#/c/10390) [\(RDKCMF-7384\)](https://rdkwiki.com/jira/browse/RDKCMF-7384) Add sysint override to install ip-setup-monitor.service
- <sup>o</sup> [10333](https://code.rdkcentral.com/r/#/c/10333) [\(RDKCMF-7370\)](https://rdkwiki.com/jira/browse/RDKCMF-7370) Remove opencdm bbmask
- <sup>o</sup> [10292](https://code.rdkcentral.com/r/#/c/10292) [\(RPI-45\)](https://rdkwiki.com/jira/browse/RPI-45) : [RPI-V] Streaming form Hybrid to MC is failling
- o [10311](https://code.rdkcentral.com/r/#/c/10311) [\(RDKCMF-5857\)](https://rdkwiki.com/jira/browse/RDKCMF-5857) Add build support for new Opensource webpa components
- <sup>o</sup> [10316](https://code.rdkcentral.com/r/#/c/10316) [\(RDKCMF-5857\)](https://rdkwiki.com/jira/browse/RDKCMF-5857) Add build support for new Opensource webpa components
- <sup>o</sup> [10280](https://code.rdkcentral.com/r/#/c/10280) Update overrrides after meta layer upgrades
- [10302](https://code.rdkcentral.com/r/#/c/10302) [\(RDKCMF-7378\)](https://rdkwiki.com/jira/browse/RDKCMF-7378) Merge setup-environment scripts into one script
- [10304](https://code.rdkcentral.com/r/#/c/10304) [\(RDKCMF-7378\)](https://rdkwiki.com/jira/browse/RDKCMF-7378) Add meta-cmf-rdkb-bsp-emulator activation to setup environment script
- <sup>o</sup> [10294](https://code.rdkcentral.com/r/#/c/10294) [\(RDKCMF-7378\)](https://rdkwiki.com/jira/browse/RDKCMF-7378) Merge setup-environment scripts into one script
- [10295](https://code.rdkcentral.com/r/#/c/10295) [\(RDKCMF-7293\)](https://rdkwiki.com/jira/browse/RDKCMF-7293) Revert " Mask out parodus."
- <sup>o</sup> [10268](https://code.rdkcentral.com/r/#/c/10268) Remove setting of linux-raspberrypi PREFERRED\_VERSION in setup environment script
- <sup>o</sup> [10254](https://code.rdkcentral.com/r/#/c/10254) [\(RDKBCMF-88](https://rdkwiki.com/jira/browse/RDKBCMF-88)) Migrate RDK-B recipe appends to meta-cmf-broadband
- <sup>o</sup> [10241](https://code.rdkcentral.com/r/#/c/10241) [\(RDKCMF-7355\)](https://rdkwiki.com/jira/browse/RDKCMF-7355) RDKTT-1131 : NetSrvMgr Code coverage
- [10229](https://code.rdkcentral.com/r/#/c/10229)[PATCH-551](https://jira.rdkcentral.com/jira/browse/PATCH-551) Update generated patch file: 0002-RDKCMF-963generate-qtwebkit-patch-from-vanilla-OSS[.patch](https://jira.rdkcentral.com/jira/browse/RDKCMF-963)
- [10228](https://code.rdkcentral.com/r/#/c/10228)[PATCH-550](https://jira.rdkcentral.com/jira/browse/PATCH-550) Update generated patch file: 0001-RDKCMF-963-generate-qtbase-patch-from-vanilla-OSS-qt.patch
- <sup>o</sup> [10097](https://code.rdkcentral.com/r/#/c/10097) [\(RDKCMF-7320\)](https://rdkwiki.com/jira/browse/RDKCMF-7320) : Append compilation flag to enable Qam Live Source
- [10158](https://code.rdkcentral.com/r/#/c/10158) [\(RDKCMF-7294\)](https://rdkwiki.com/jira/browse/RDKCMF-7294) Migrate restricted recipe appends to meta-cmf-restricted
- [10157](https://code.rdkcentral.com/r/#/c/10157) [\(RDKCMF-7294\)](https://rdkwiki.com/jira/browse/RDKCMF-7294) Migrate restricted recipe appends to meta-cmf-restricted
- [9994](https://code.rdkcentral.com/r/#/c/9994) [\(RDKCMF-7235\)](https://rdkwiki.com/jira/browse/RDKCMF-7235) Add deepsleep iarmmgrs hal for raspberrypi device
- [9993](https://code.rdkcentral.com/r/#/c/9993) [\(RDKCMF-7235\)](https://rdkwiki.com/jira/browse/RDKCMF-7235) updated iarmmgrs to build deepsleepmgr and deepsleep in hal

A detailed changelog since the last iteration [\(rdkv-20170626](https://wiki.rdkcentral.com/display/CMF/rdkv-20170626)) can be found [here](https://code.rdkcentral.com/r/plugins/gitiles/docs/+/refs/heads/rdkv-20170724/releases/rdkv-20170724/changelog.rst).

Details of all RDK-V releases and iterations can be found [here](https://wiki.rdkcentral.com/display/CMF/RDK-V+Releases)